# Cella fotovoltaica a inseguimento solare

## 1 Introduzione

La trattazione che seguirà sarà riguardante la caratterizzazione di una cella fotovoltaica <sup>1</sup> attraverso l'ausilio di un motorino rotante e la scheda programmabile "Arduino uno"

### 2 Apparato strumentale

- celle fotovoltaiche CdTe  $(\times 6)$ ;
- sorgente luminosa;
- scheda "Arduino Uno";
- cavi coccodrillo, cavetteria varia e resistenza (1Ω);
- motorino servo MG-995 tower pro;
- trimmer;
- LiquidCrystal display;
- breadbord;
- fotodiodo.

#### 2.1 Celle fotovoltaiche CdTe

Sono costituite dalle seguenti parti:

- 1. ITO: ossido di stagno e indio  $In_2O_3$ : Sn. materiale conduttore e trasparente con resistività di 10<sup>-4</sup>Ωm. Lo stagno utilizzato nell'In<sub>2</sub>O<sub>3</sub> rende l'Indio instabile nella matrice dell' $In_2O_3$ , di conseguenza l'indio può diffondere negli altri strati costituenti il dispositivo arrivando fino alla giunzione p-n mandandola in cortocircuito; per questo motivo il materiale successivo deve essere in grado di bloccare la diffusione dell'Indio;
- 2. ZnO: ha una resistività di  $10^1 10^2 \Omega cm$ ;
- 3. CdS: materiale di tipo n;
- 4. CdTe: materiale di tipo p; le dimensioni dei suoi grani cristallini sono proporzionali alla temperatura.

Il materiale successivo è  $As_2Te_3$  oppure in alternativa  $Sb_2Te_3$  o  $Bi_2Te_3$ .

L'ultimo materiale è il metallo che corrisponde al back contact: si utilizza il Molibdeno (Mo). La cella a base di CdTe è in configurazione superstrato, ovvero la luce passa attraverso il substrato prima di raggiungere il materiale assorbitore (necessita di substrati trasparenti come il vetro)

<sup>&</sup>lt;sup>1</sup>sei celle al CdTe collegate in serie in due file da tre e a loro volta collegate in parallelo

#### 2.2 Sorgente luminosa

La sorgente luminosa presa in esame è una lampada ad incandescenza, formata da un attacco, un bulbo a vetro, ampolla e da un filamento. Il filamento metallico, composto da Tungsteno, lavora fra i 2300° e i 2700°. All'interno dell'ampolla in vetro è presente un gas di riempimento che ha lo scopo di rallentare l'evaporazione del filamento di tungsteno.

Questo tipo di lampade hanno un'efficienza di di $15 \div 20 \frac{lumen}{Watt}$ e una vita media di 1000 ore.

#### 2.3 Motorino servo MG-995 Tower Pro

Questo tipo di servo motore può rotare di un angolo massimo di 120°, cioè 60° in ogni direzione. Esso opera con una differenza di potenziale compresa tra  $(4.8 \div 7.2)V$ , in particolare se si applica una tensione di 4.8V reggerà una massa di 8.5kg, se la tensione applicata è di  $6V$  il servo reggerà una massa di 10Kg. Possiede una sensibilità in termini di tempo in cui può stare fermo in una posizione di 5µs.

Infine, di seguito verrà illustrato il collegamento corretto:

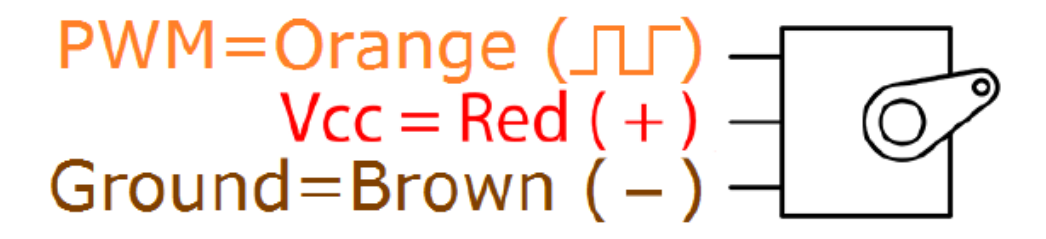

Figure 1

## 3 Cenni teorici

Una cella fotovoltaica è a tutti gli effetti una giunzone p-n. Quando la giunzione viene illuminata in condizoni di corto circuito è presente una corrente negativa  $J_{sc}$  in circolo nel circuito e la caratteristica corrente-tensione assume la forma

$$
J = J_s^0 \left( \exp\left(\frac{qV}{k_B T}\right) - 1\right) + J_{sc}
$$
 (1)

dove  $J_s^0$  rappresenta la corrente di saturazione in condizione di buio.

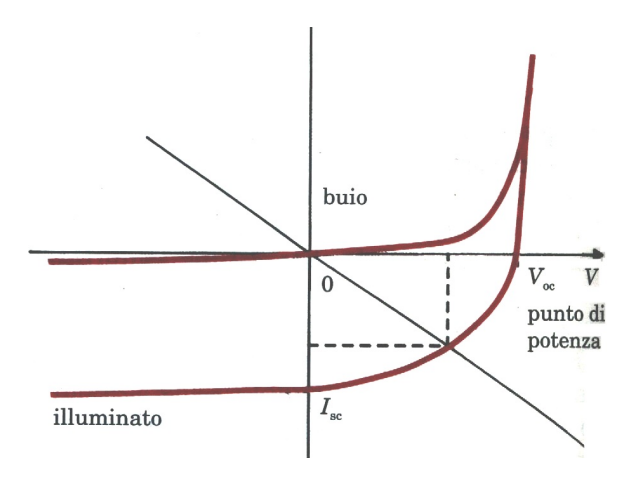

Figure 2: caratteritica I-V del diodo illuninato e non illuminato

Nel quarto quadrante<sup>2</sup> le cariche si muovono in senso opposto alla differenza di potenziale applicata al dispositivo, quindi si comporta come un generatore di fem e quindi è una cella fotovoltaica. La potenza per unità di area che eroga la cella è  $P = JV$ , la quale varia lungo il tratto considerato ed è massima in corrispondenza di una tensione  $V_M^3$ :

$$
P_M = V_M I_M = 80\% (J_{sc} V_{oc})
$$
\n(2)

I parametri che descrivono la cella sono:

- 1. efficienza di conversione dell'energia luminosa in energia elettrica  $\eta = \frac{P_M}{P_L}$  $\frac{P_M}{P_I}$  4;
- 2. fill factor  $FF = \frac{V_M I_M}{V}$  $\frac{V_M I_M}{V_{oc} J_{sc}}$  che rappresenta un parametro sulla qualità della cella, infatti se  $FF \sim 1$  la cella si dice performante

<sup>&</sup>lt;sup>2</sup>quando  $J < 0$  e  $V > 0$ 

 $3\dot{V}_M < V_{oc}$ 

 ${}^{4}P_{I}$  è la potenza luminosa incidente per unità di area

## 4 Procedimento

In principio si collegano le celle fotovoltaiche in modo tale da realizzare un unico dispositivo. Per evitare di illuminare in maniera disomogenea le celle, le si collegano il più possibile vicine fra di loro per rendere valida l'approssimazione ad un unico dispositivo fotovoltaico.

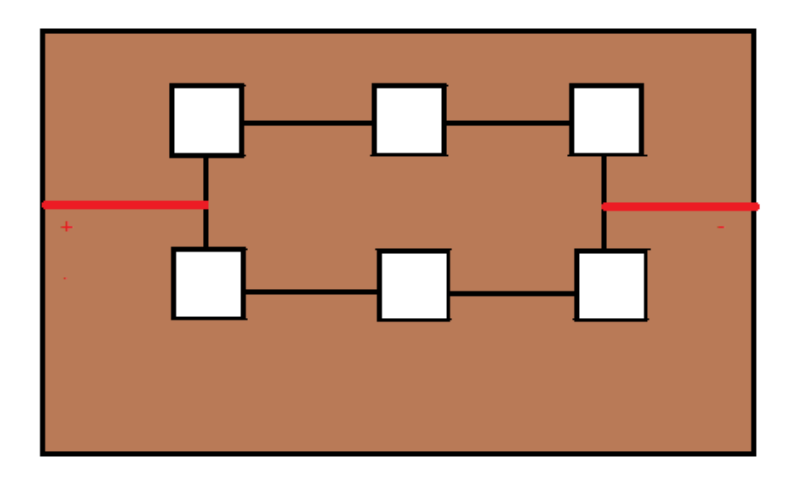

Figure 3: Schema di collegamento delle celle

Successivamente per verficare i parametri di cella, la si è posta in un contenitore rivestito di materiale nero che presenta in alto un'apertura uguale al diametro della lampada che utilizziamo per l'illuminazione; questo serve per evitare che la cella riceva radiazione elettromagneticha da fonti esterne, come ad esempio la luce ambientale.

Quindi ponendo in serie un amperometro e in parallelo un voltmetro si è potuto ricavare la corrente di corto circuito  $J_{sc}$  e la tensione di circuito aperto  $V_{oc}$ :

## $J_{sc} = 1.98 mA$

#### $V_{oc} = 1.25 V$

Per determinare la potenza luminosa incidente sulla cella si è inizialmente dovuto utilizzare un fotodiodo che rilevasse la potenza. Quindi tramite la conversione

$$
P_{fd}: A_{fd} = P_{cella}: A_{cella}^5
$$
\n
$$
(3)
$$

siamo riusciti a determinare la potenza luminosa per unità di area incidente sulla cella stessa. Conoscendo il diametro (tabulato nel datasheet) del rivelatore  $d = 1.13$ cm e la potenza letta dallo stesso,  $P_{fd} = 2.14 \cdot 10^{-3} W$ , la potenza luminosa incidente sulla cella risulterà essere

$$
P_{cella} = \frac{P_{fd} \cdot A_{cella}}{A_{fd}} = 0.021W\tag{4}
$$

Quindi si è potuto procedere ai collegamenti sulla scheda arduino, ponendo il terminale positivo della cella su un ingresso analogico e il terminale negativo a "ground" per poter leggere i valori di voltaggio e di corrente. Successivamente si è collegato il LiquidCrystal display ad un alimentatore esterno, secondo il seguente schema

<sup>&</sup>lt;sup>5</sup>l'area della cella è stata calcolata come la somma delle aree delle singole celle quindi:  $A_{cella} = \sum_{i=1}^{6} A_i$ 

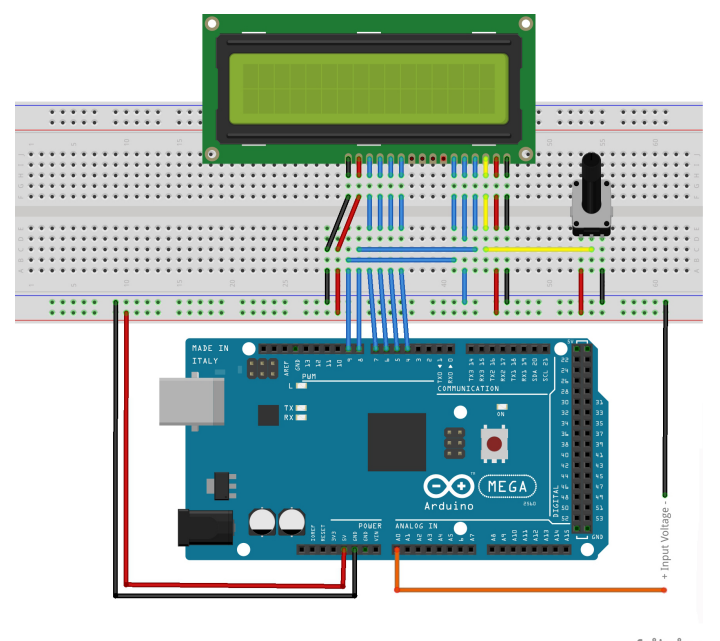

fritzing

Figure 4

L'ultima parte consiste nel collegamento del motorino rotante sopra al quale verrà posto il pannello. Per fare ciò si è collegato il terminale positivo al pin di alimentazione "5V " di arduino e al pin "ground" e infine si è collegato un pin del motorino a una porta digitale PWM di arduino.

Una volta terminati i collegamenti il pannello fotovoltaico ruoterà con passi di 1° spazzando un angolo compreso fra 5° e 115°. Ad ogni angolo verrà misurata la potenza luminosa<sup>6</sup> al fine di identificare quella massima e quindi andare a calcolare i paramatri di cella, quali: fill factor ed efficienza secondo le relazioni scritte nel paragrafo 3.

Infine per calcolare l'inclinazione alla quale deve essere posizionato il modulo fotovoltaico<sup>7</sup>, si è utilizzata la relazione

$$
inclinazione = 3.7 + (0.69 \cdot latitude)
$$
\n
$$
(5)
$$

considerando la latitudine di Parma si ottiene

$$
inclinazione = 3.7 + (0.69 \cdot 44.8^{\circ}) = 34.6^{\circ} \sim 35^{\circ}
$$
\n(6)

<sup>6</sup> quindi il prodotto fra la corrente e il voltaggio letto sulla scheda

<sup>7</sup> l'abbiamo orientato come se dovesse essere installato per sfruttare la luce solare a Parma